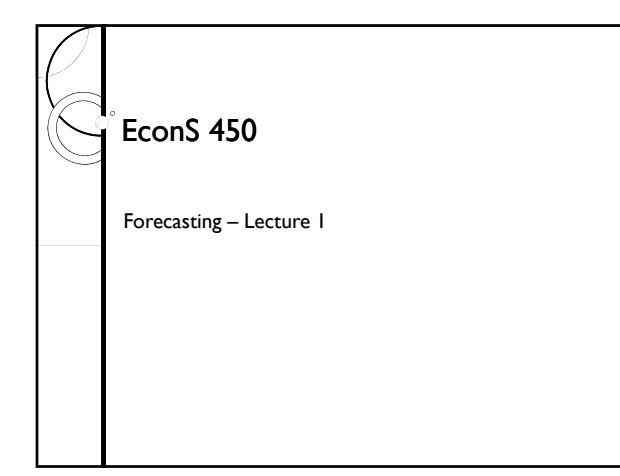

#### Forecasting

There are many unknowns involved in decision making. Therefore, virtually all management decisions depend on forecasts.

#### Forecast:

- to estimate or calculate in advance
- to predict by analysis of data

### Forecasting

Forecasts are an important tool when making decisions about sales, scheduling, advertising, planting, contracting, etc.

#### Forecasting

To be able to forecast prices successfully, you need to understand their movements.

Even if those movements seem random, there is usually value in attempting to summarize the regularities in the data

#### Forecasting

We will address two main issues with respect to forecasting:

- selecting the best forecasting method for a particular situation
- evaluating the accuracy of our forecasts

#### Forecasting Approaches

There are a number of forecasting methods available.

They can be categorized into three general areas:

- extrapolation
- causal
- judgmental

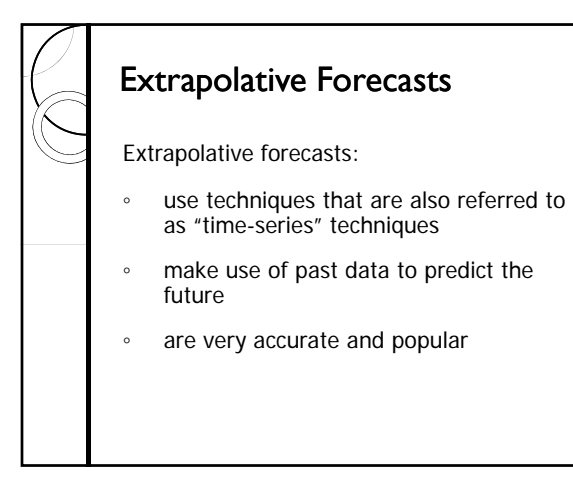

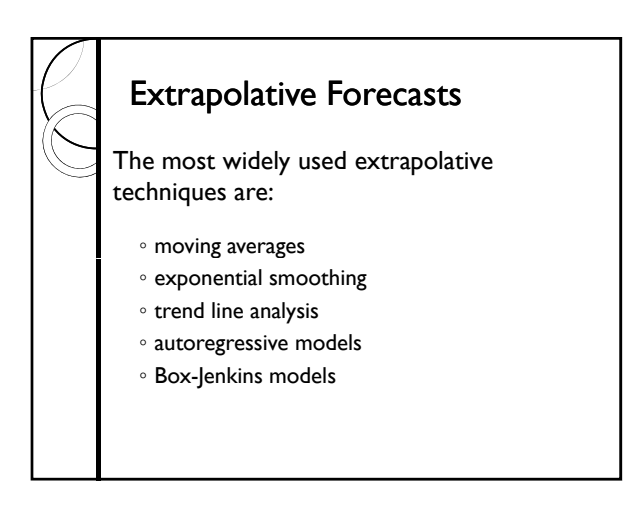

#### Extrapolative Forecasts

Moving average and exponential smoothing forecasts:

- are closely related extrapolative techniques
- use *averages of the most recent data* to calculate forecasts

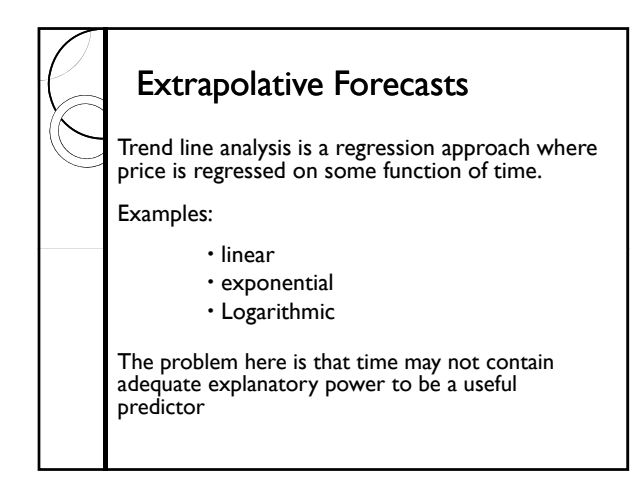

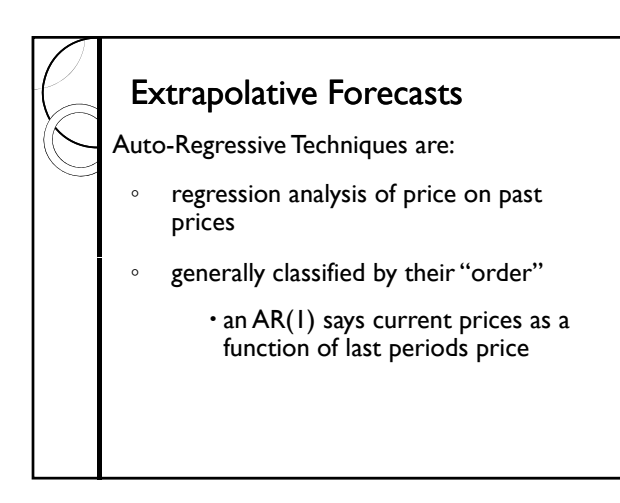

# Extrapolative Forecasts

Box-Jenkins models are:

- a popular and quite accurate approach to forecasting
- ∘ a sophisticated blend of both auto<br>regressive and moving average techniques
- classified by order of both AR and MA components
- ∘ Also known as ARIMA models, some<br>statistical software will estimate these for<br>you (e.g. Stata).

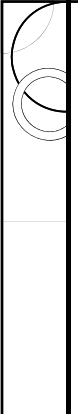

#### Judgmental Forecasts

There are many situations in which human judgment is the only realistic forecasting method. Example:

- when data are scarce or non-existent
- when structural shifts occur and historical data are no longer representative

# Judgmental Forecasts Potential problems with judgmental forecasts are: ◦ bias ◦ conservatism

#### Bias

Examples of bias:

human judgment is biased

 people believe that the world will somehow compensate them for past injustices

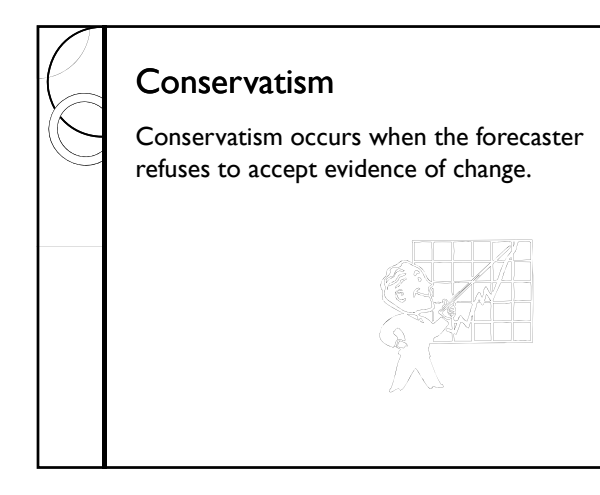

#### **Conservatism**

A few days after "Black Thursday" (10/24/29) Herbert Hoover said:

> *"the fundamental business of the country is on a sound and prosperous basis."*

#### Conservatism

Conservatism causes a forecaster to:

- *underestimate* when prices are *rising*
- *overestimate* when they are *falling*

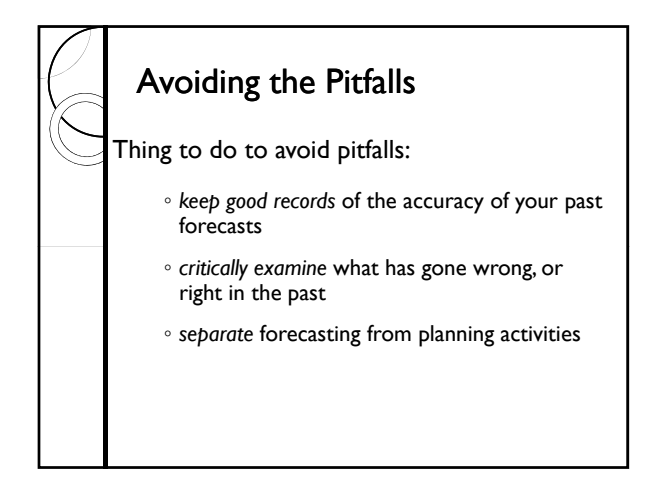

# Which Method to Use? When would you favor extrapolative techniques over judgmental forecasts? ◦ when data are plentiful ◦ when many forecasts must be made ◦ when you want a more objective forecast

#### Which Method to Use?

Extrapolative methods may reveal *regularities in the data* that would be overlooked by "eye-balling" or using judgmental methods.

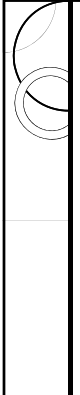

#### Using Both

What if you have both judgmental and extrapolative forecasts available?

Combine them.

A simple average of two forecasts is *often more accurate* than either one individually.

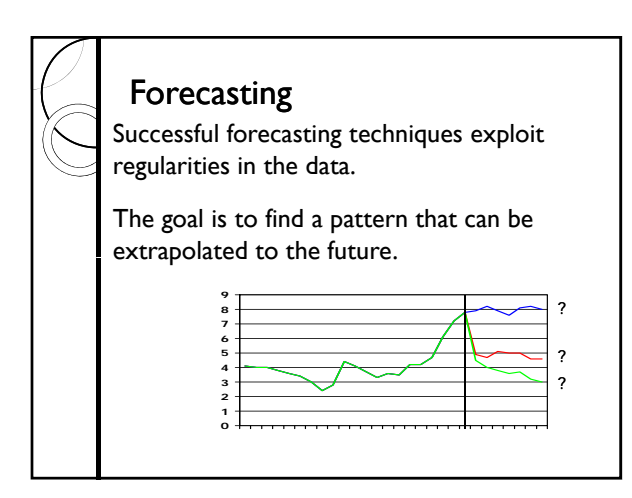

#### Chinese Food?

I once received the following in a fortune cookie:

The best prophet of the future, is the past.

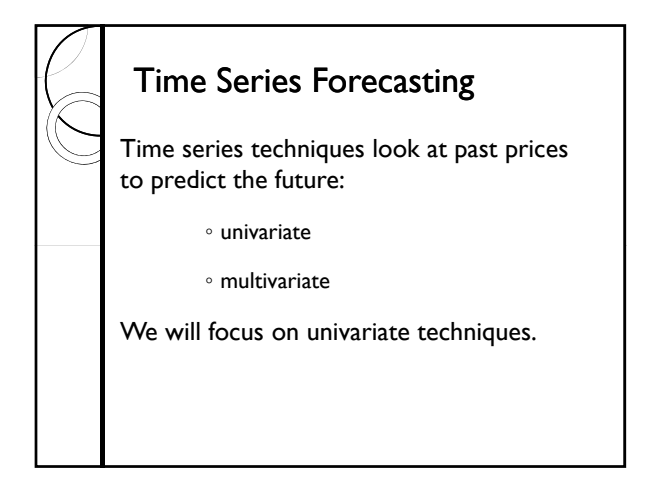

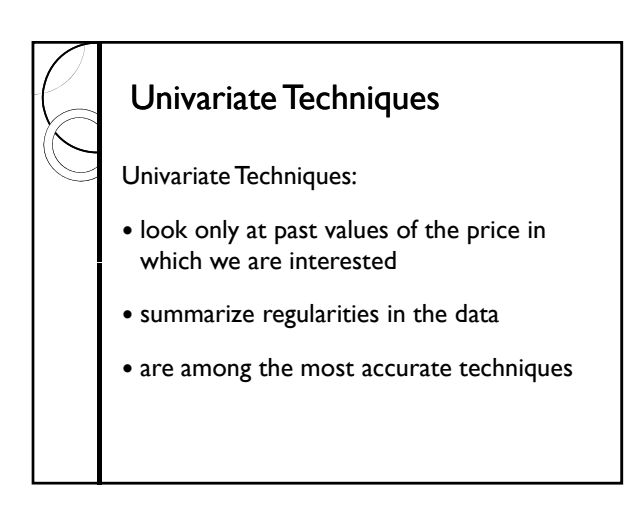

#### Calculating Forecast Errors

If you have a *forecast* of a price for period t, and the subsequent *realization* of that price, then you can calculate the forecast error.

The forecast error in each period is:

 $e_t = X_t - F_t$ 

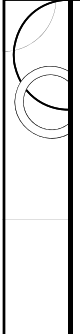

#### Accurate Forecasts

Our goal is to develop models which will minimize  $e_t$ 

How well we do that will be judged by measures based on the magnitude of  $e_t$ 

#### Measuring Forecast Accuracy

There are many ways to measure forecast accuracy. We will talk about three of the most common methods.

◆ MSE (Mean Squared Error)

 MAPE (Mean Absolute Percent Error)

Theil's U Statistic

#### Measuring Forecast Accuracy

Different measures of accuracy may rank forecasts differently. It's up to you to determine which measure to use. MSE is probably the most common

#### Measuring Forecast Accuracy

Given a preferred accuracy measure, how do we know when our forecasts are "good"?

A forecast is good if it:

- provides valuable information
- correctly predicts price or direction of price movement

# Measuring Forecast Accuracy

In order to be valuable, a forecast has to be "better than nothing".

We use a *naïve model* as a benchmark for evaluating forecast accuracy. It assumes that the best forecast of tomorrow's price is today's price.

# The Naïve Model

The Naïve model forecast is:

$$
\mathsf{F}_{\mathsf{t}^+1} = \mathsf{X}_{\mathsf{t}}
$$

The basic assumption is that any movement from today's price is purely random.

#### Using the Naïve Model

The first step in analyzing the "value" of a forecast is to *use the naive model to compute a benchmark accuracy*

Any forecasting model that cannot do better than the naive model should be discarded

#### Constructing Forecasts

When choosing a forecasting model, we use historic data.

We *do not* try to predict the future initially.

This allows us to "try out" our forecasting models in an effort to find the most accurate.

### Constructing Forecasts

Your data set will be divided into two parts:

◦ "warm-up sample"

◦ "forecasting sample"

#### The *Warm-Up* Sample

The purpose of the *warm-up* sample is to establish the forecasting model.

For example, use this sample to determine the number of periods for a moving average, or the parameters for an exponential smoothing model.

#### The *Forecasting* Sample

Once the appropriate model has been chosen, the forecasting sample is used to *measure the accuracy* of the model.

Based on accuracy in the forecasting sample, you may have to go back and choose a new model.

### Why Use Two Samples?

We use two separate samples so that the "value" or accuracy of the forecast is measured over data that *was not used* to develop the model.

This gives a fair indication of the model's ability to forecast into the unknown.

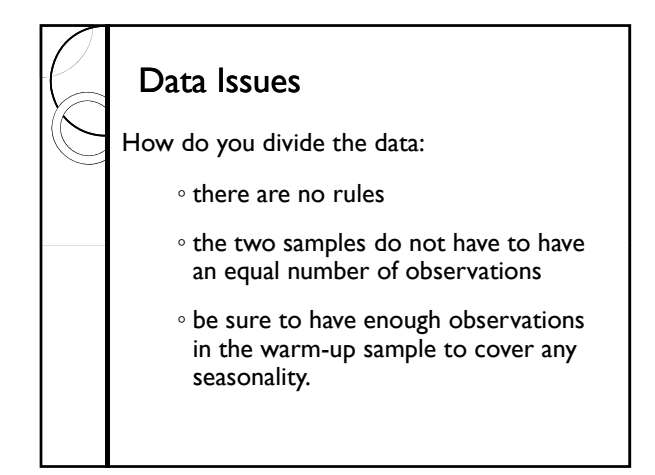

### Simple Forecasting Models

One of the basic forecasting methods is the moving average model.

Two kinds of moving averages can be used, weighted and un-weighted.

#### Weighted Moving Averages

An example of a weighted moving average is:

$$
F_{t+1} = 0.6 X_t + 0.3 X_{t-1} + 0.1 X_{t-2}
$$

Here the weights *decline over time*, indicating that more emphasis is placed on near-past prices.

Un-Weighted Moving Averages

\nAn example of an un-weighted moving average is:

\n
$$
F_{t+1} = \frac{X_t + X_{t-1} + X_{t-2}}{3}
$$
\nIn both these examples, a three-year moving average is shown.

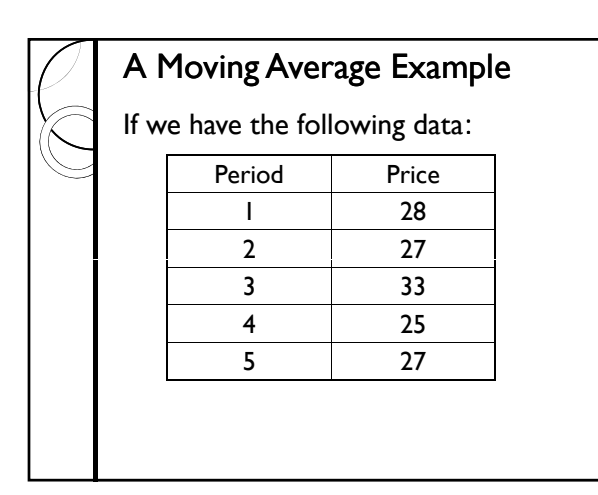

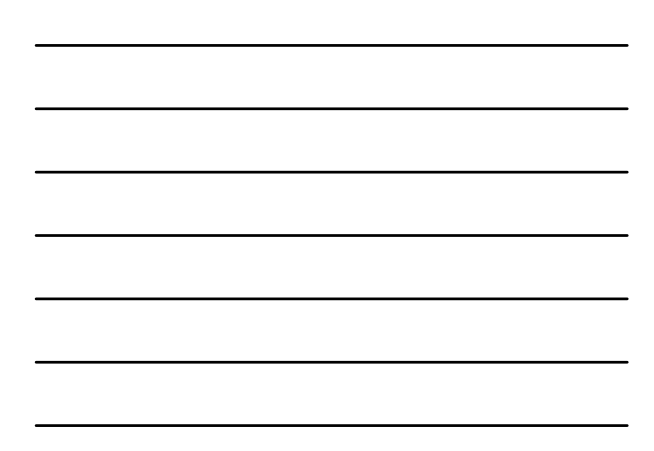

# A Moving Average Example

If we are at period 3, our forecast for period 4 would be:

$$
F_4 = (33+27+28)/3 = 29.3
$$

And period 5,

$$
F_5 = (25+33+27)/3 = 28.3
$$

**Accuracy of This Forecast**  
The forecast errors for these two forecasts are as follows:  

$$
F_4 = 29.3
$$
 and  $X_4 = 25$ , therefore  $e_4 = -4.3$   
 $F_5 = 28.3$  and  $X_5 = 27$ ,  
 $e_5 = -1.3$ 

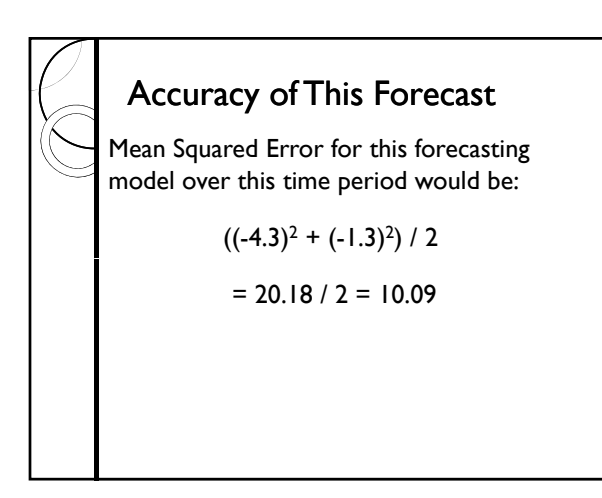

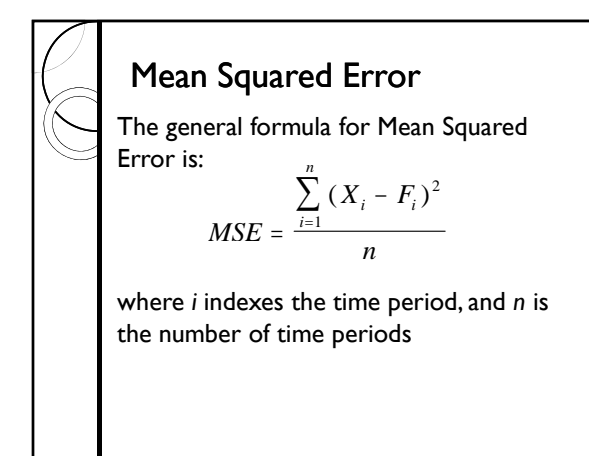

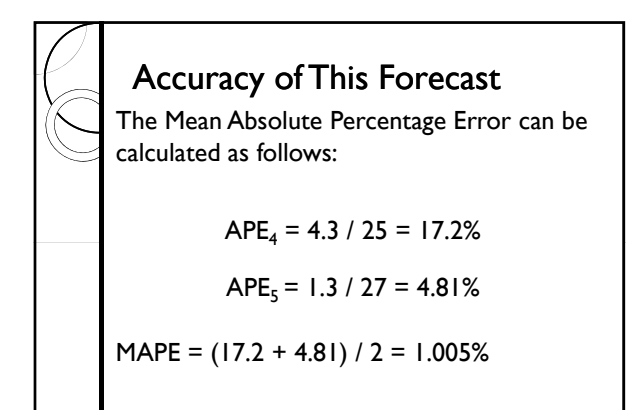

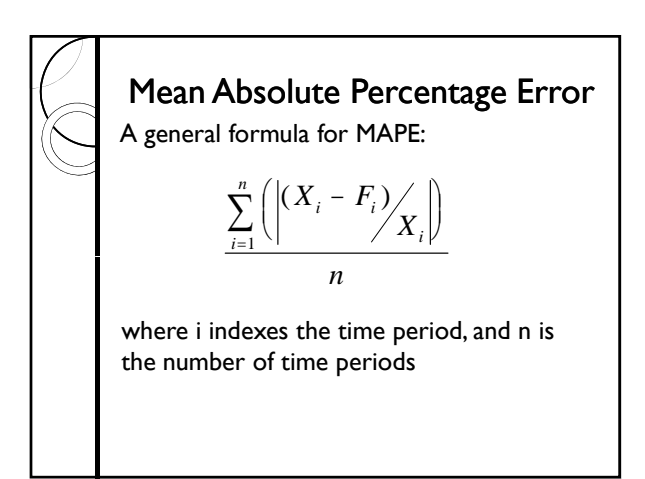

#### Theil's U Statistic

Theil's U statistic is a measure based on root mean squared error (RMSE). RMSE is simply the square root of MSE.

The statistic compares the RMSE from a forecasting model to that of the naïve model.

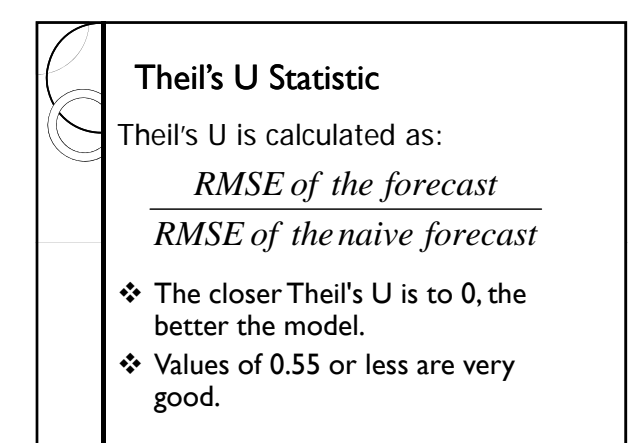

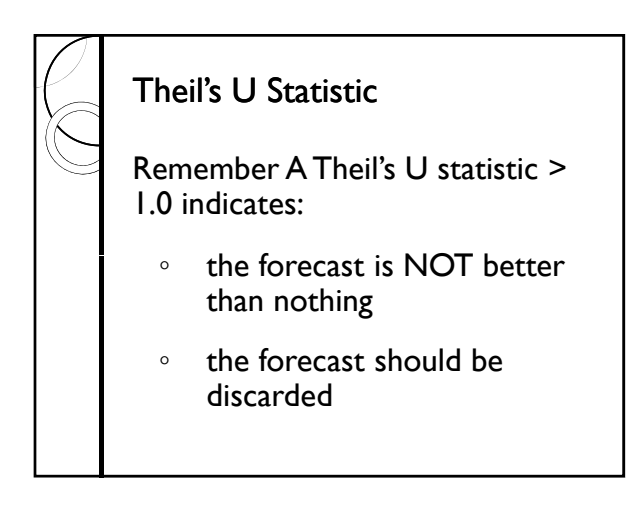

#### Simple Exponential Smoothing

Exponential smoothing is slightly another simple and often used technique

Exponential Smoothing models continually adjust according to the *signs of the forecast errors*

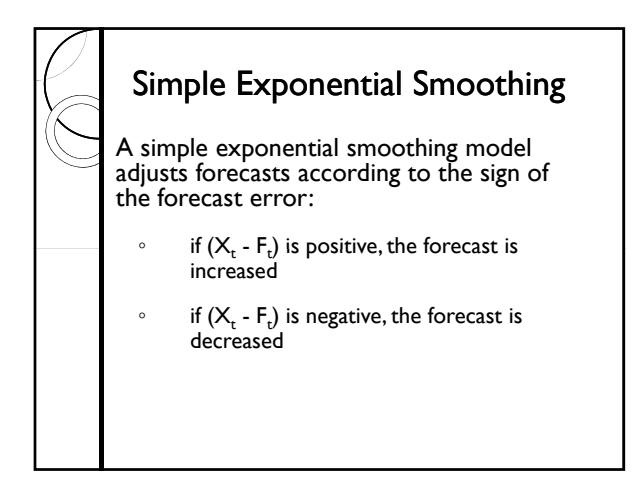

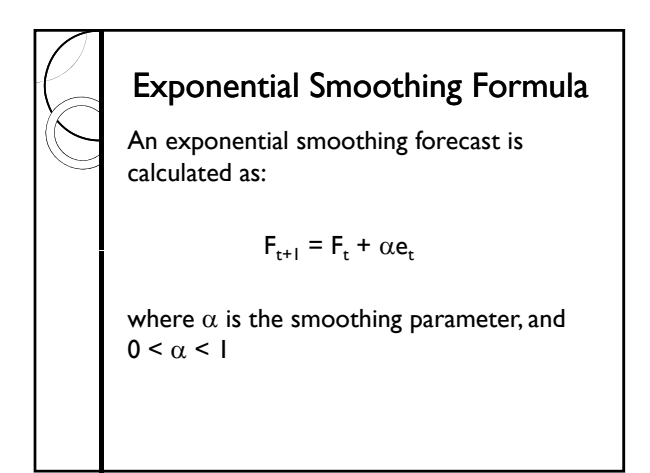

#### Exponential Smoothing Formula

In words, with exponential smoothing, the new forecast is equal to the old forecast plus a fraction of the forecast error.

The magnitude of the adjustment is dependent on the value of  $\alpha$ 

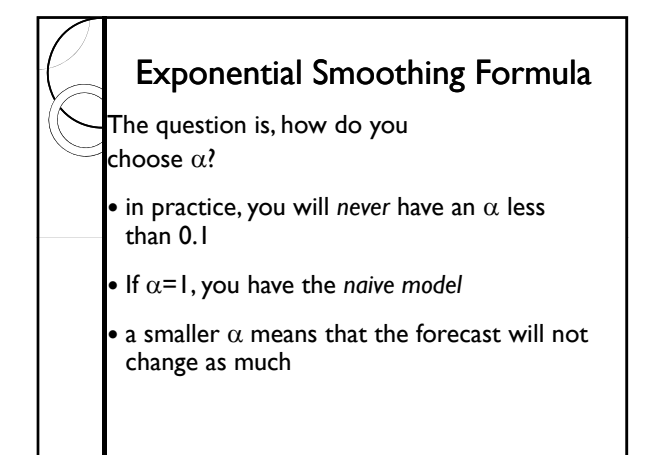

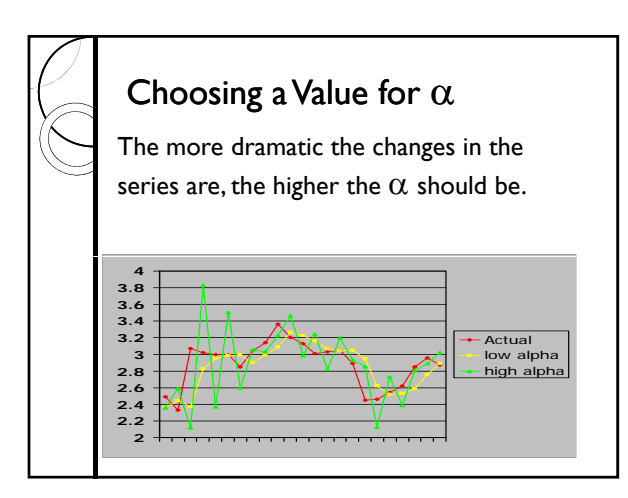